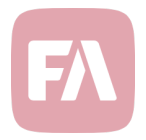

# FA Fund Management 1.5

FA Fund Management 1.5 provides you with smaller improvements on existing features of the application. For example, accepting NAV now carries thorugh your client orders' settlement date and updates your share class security's allocations based on your fund's investments on the NAV date.

## Automatic order execution uses client orders' settlement dates

Automatic order execution during NAV acceptance now carries through your client orders' settlement date if entered on a client subscription or redemption. This provides you with more control and flexibility in managing the settlement of your client subscriptions and redemptions: you can either define a settlement date already on your client order, or allow NAV acceptance to set the settlement date for your client subscription or redemption based on your fund settings. Depending on your internal process, FA Fund Management now provides you with tools to accommodate both scenarios.

Automatic order execution during NAV acceptance now uses order's settlement date if entered on a client subscription or redemption, allowing you to set the settlement date already prior to NAV calculation. If you leave the settlement date of your client order empty, automatic order execution sets your client orders' settlement date based on your fund settings.

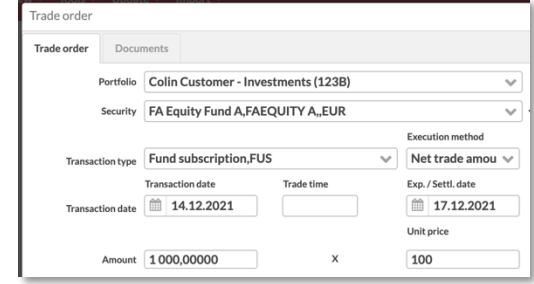

## Update share class allocation during NAV

NAV acceptance now allows you to update your share class security's allocation based on your fund portfolio's investments' allocation. This provides you with tools to easily show and report your fund's allocation based on its contents.For example, if you have allocated your fund's investments with asset allocation, geographical allocation or industry allocation, NAV calculation can now automatically mimic this allocation for your entire fund on your share class securities. This provides you with more possibilities in reporting your fund's content and allocation towards your shareholders.

You can enable updating share class allocations through your *Fund settings* through defining which allocation groups you want to keep up-to-date. When enabled, NAV acceptance analyzes the allocation of your fund portfolio on the NAV date (based on the allocation of the fund portfolio's investments) and saves that as an allocation on the NAV date on the share class security.

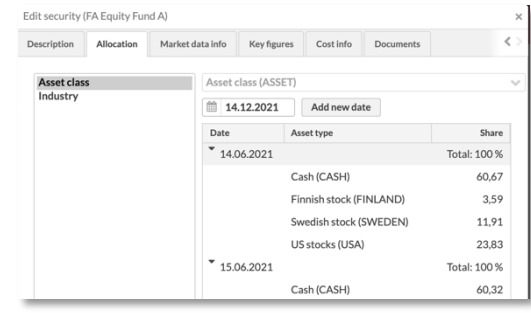

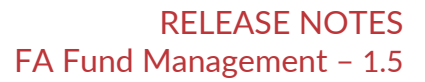

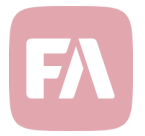

#### Download and delete unit certificates

*Shareholder registry* now allows you to download and delete created unit certificates. These new controls ensure you can manage your unit certificates solely in FA Fund Management – after you've created a unit certificate, you can easily access the certificate later and delete the active unit certificate once you receive it back from your shareholder.

*Shareholder details* within the *Shareholder registry* allow you to see all outstanding unit certificates of your shareholder. You can now easily *Download* or *Delete unit certificate* directly through the shareholder registry.

In the background, a unit certificate is represented as a transaction in the shareholder's portfolio. Downloading a unit certificate fetches the unit certificate document from the transaction. Deleting a unit certificate changes the status of the unit certificate transaction to Deleted, allowing you to access a record of unit certificates issued but already returned to you. You can find all unit certificate transactions through transaction listings in FA Back – FA Fund Management's Shareholder registry only shows currently outstanding unit certificates.

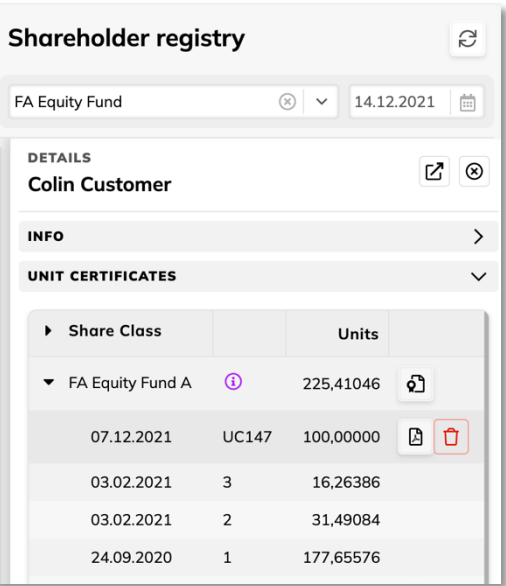

#### NAV warning for "Unexpected difference between current and previous units"

With this version, NAV calculation now supports producing to a new warning for unexpected difference between current and previous units for a share class. This new warning helps catch discrepancies in outstanding units, acting as a sanity check to make sure no one has accidentally changed the data or entered shareholder subscriptions and redemptions directly as transactions.

If triggered, you see this warning in the *NAV window's Warnings* tab*,* under *Share class warnings*. The warning compares the difference in outstanding units in the current and previous NAV calculation to the number of units in outstanding client orders. Thus, the warning "*Unexpected difference of X units between current and previous units for share class A*" indicates the increase or decrease in outstanding units is not explained by the incoming subscription and redemption orders.

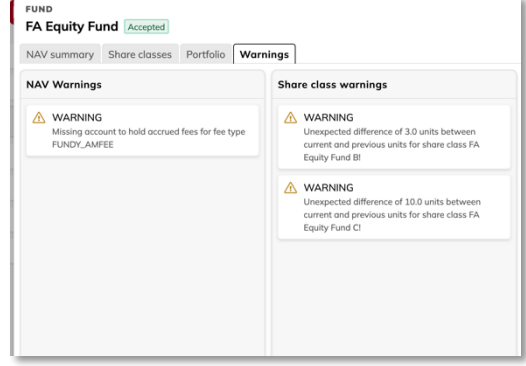